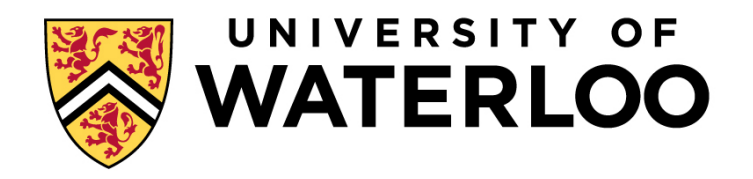

# **Big Data Infrastructure**

CS 489/698 Big Data Infrastructure (Winter 2016)

#### Week 12: Real-Time Data Analytics (1/2) March 29, 2016

#### Jimmy Lin David R. Cheriton School of Computer Science University of Waterloo

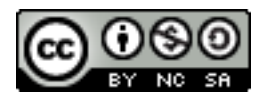

These slides are available at http://lintool.github.io/bigdata-2016w/

This work is licensed under a Creative Commons Attribution-Noncommercial-Share Alike 3.0 United States See http://creativecommons.org/licenses/by-nc-sa/3.0/us/ for details

## **OLTP/OLAP Architecture**

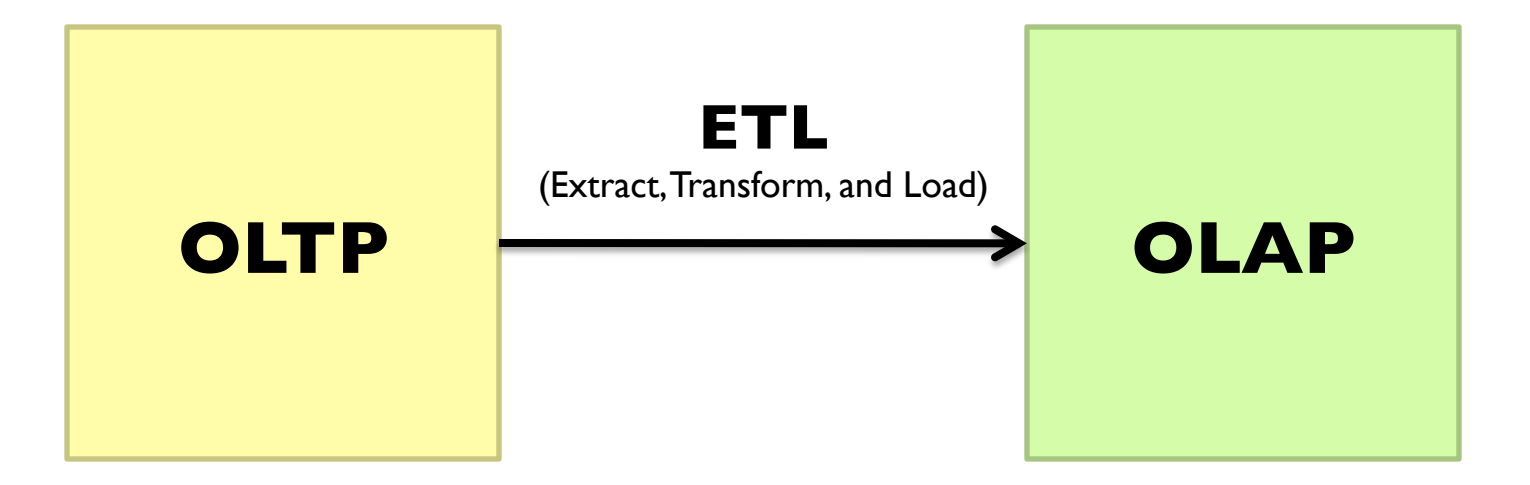

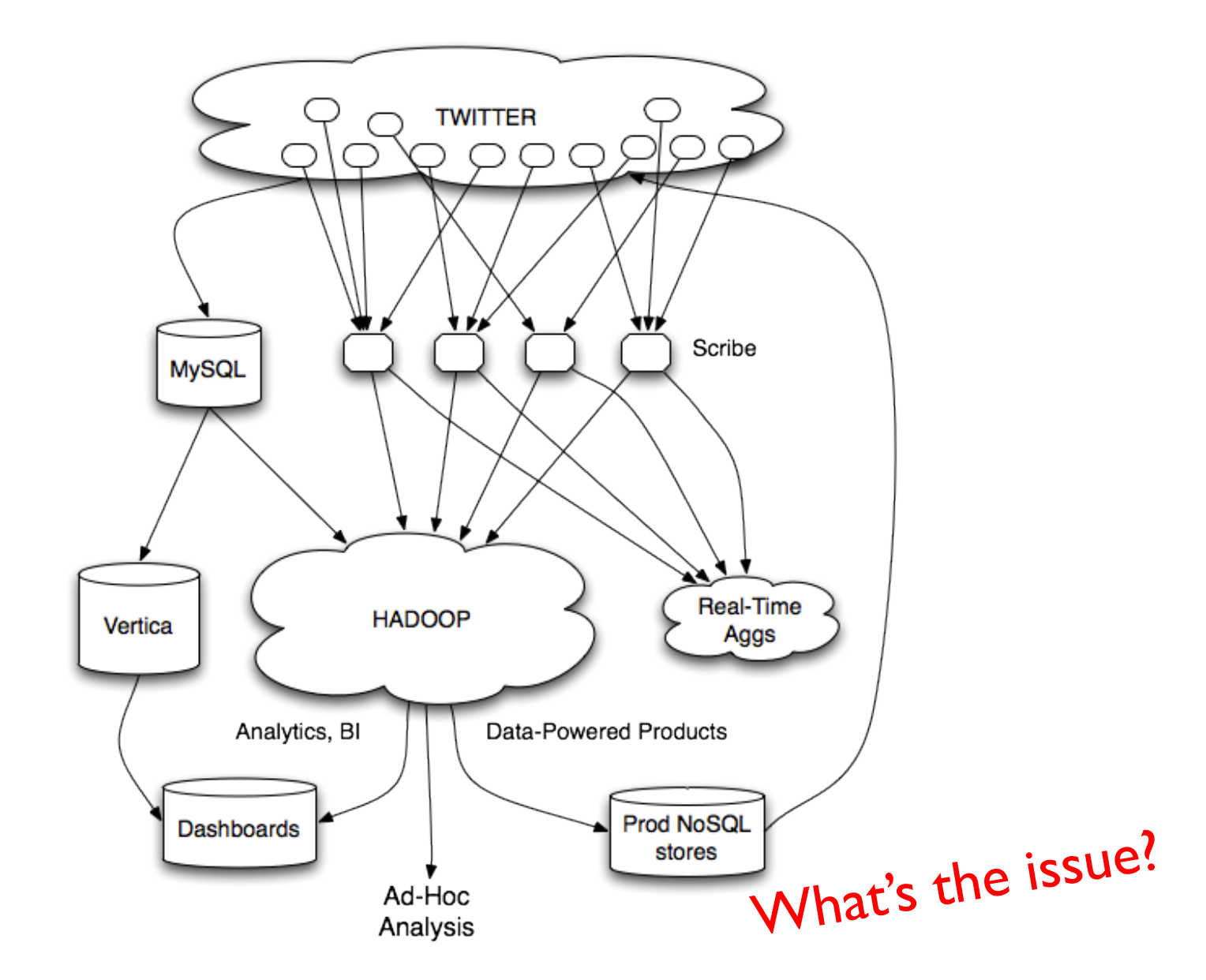

#### **Twitter's data warehousing architecture**

real-time vs. online vs. streaming

# **What is a data stream?**

#### ¢ Sequence of items:

- Structured (e.g., tuples)
- Ordered (implicitly or timestamped)
- **Arriving continuously at high volumes**
- **•** Sometimes not possible to store entirely
- Sometimes not possible to even examine all items

# **What to do with data streams?**

- **o** Network traffic monitoring
- **Datacenter telemetry monitoring**
- **o** Sensor networks monitoring
- **o** Credit card fraud detection
- **o** Stock market analysis
- ¢ Online mining of click streams
- **•** Monitoring social media streams

## **What's the scale? Packet data streams**

- ¢ Single 2 Gb/sec link; say avg. packet size is 50 bytes
	- Number of packets/sec  $=$  5 million
	- $\bullet$  Time per packet = 0.2 microseconds
- **If we only capture header information per packet:** source/destination IP, time, no. of bytes, etc. – at least 10 bytes
	- 50 MB per second
	- $\bullet$  4+ TB per day
	- **a** Per link!

#### What if you wanted to do deep-packet inspection?

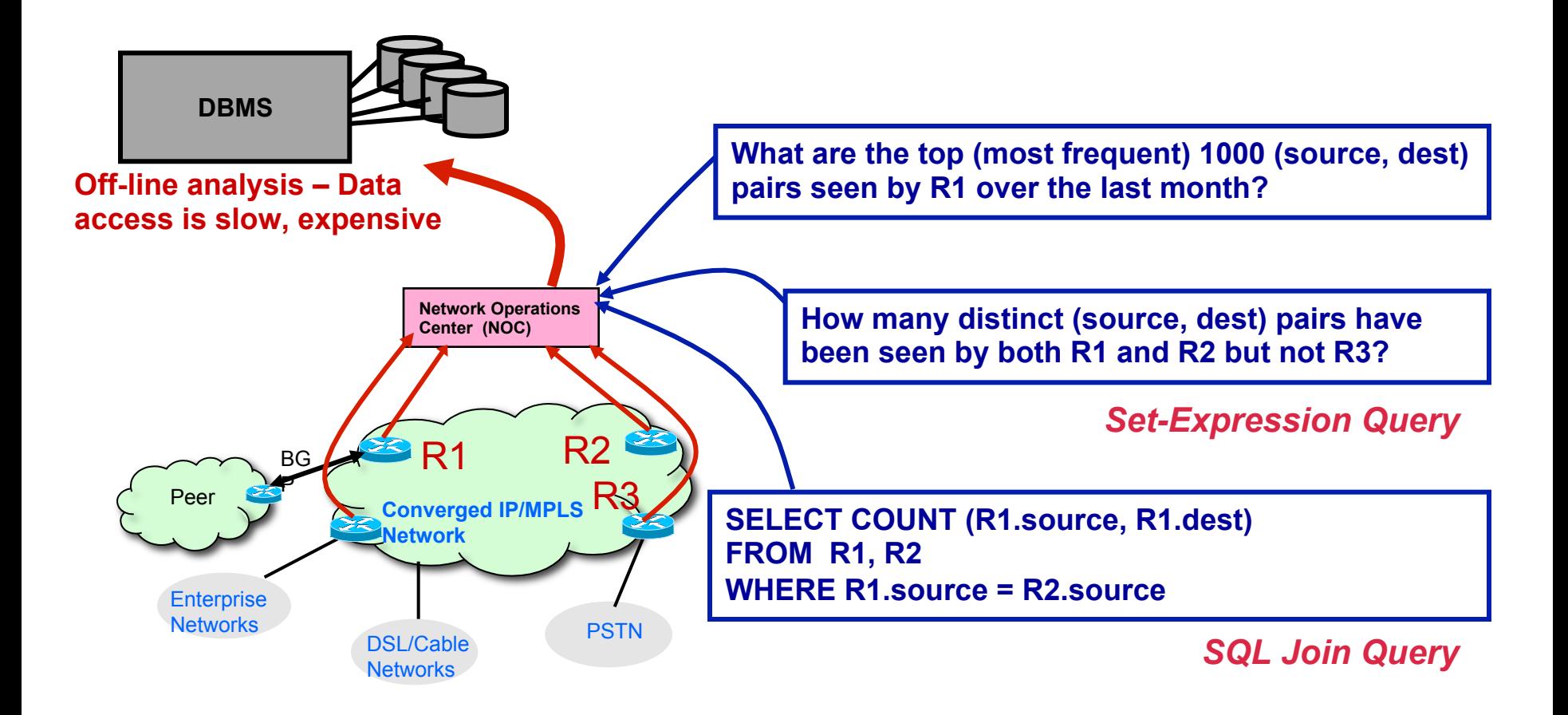

#### **Common Architecture**

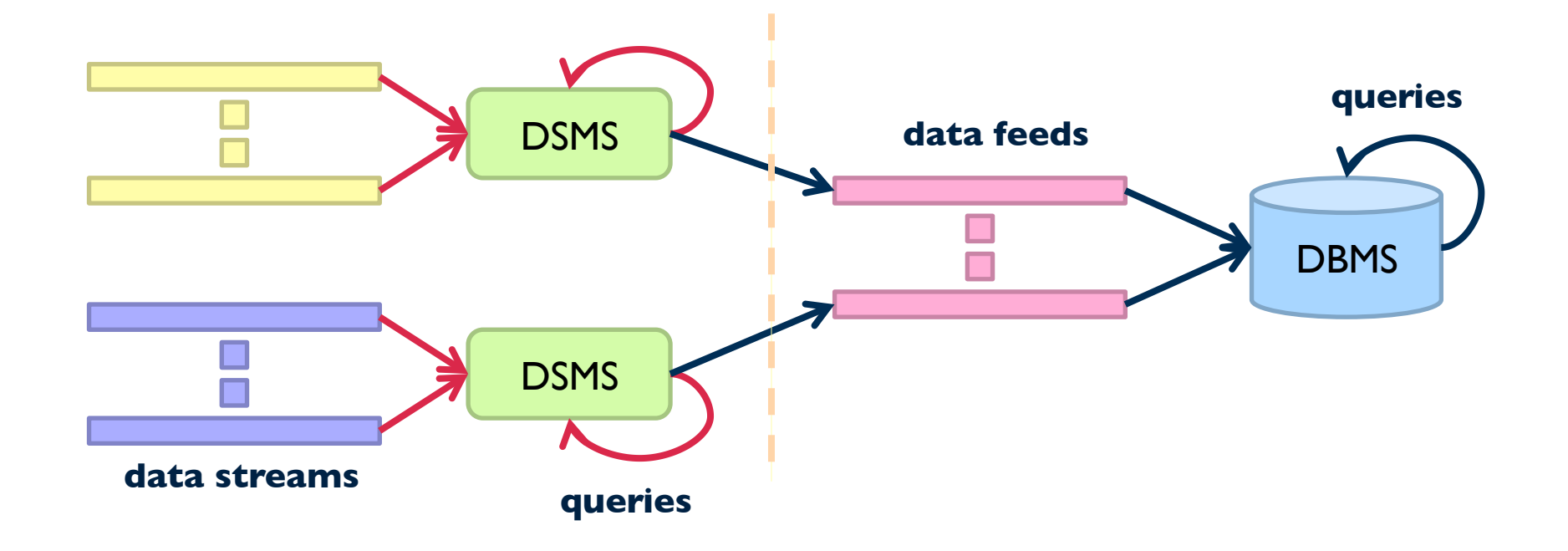

¢ Data stream management system (DSMS) at observation points

- Voluminous streams-in, reduced streams-out
- ¢ Database management system (DBMS)
	- Outputs of DSMS can be treated as data feeds to databases

## **OLTP/OLAP Architecture**

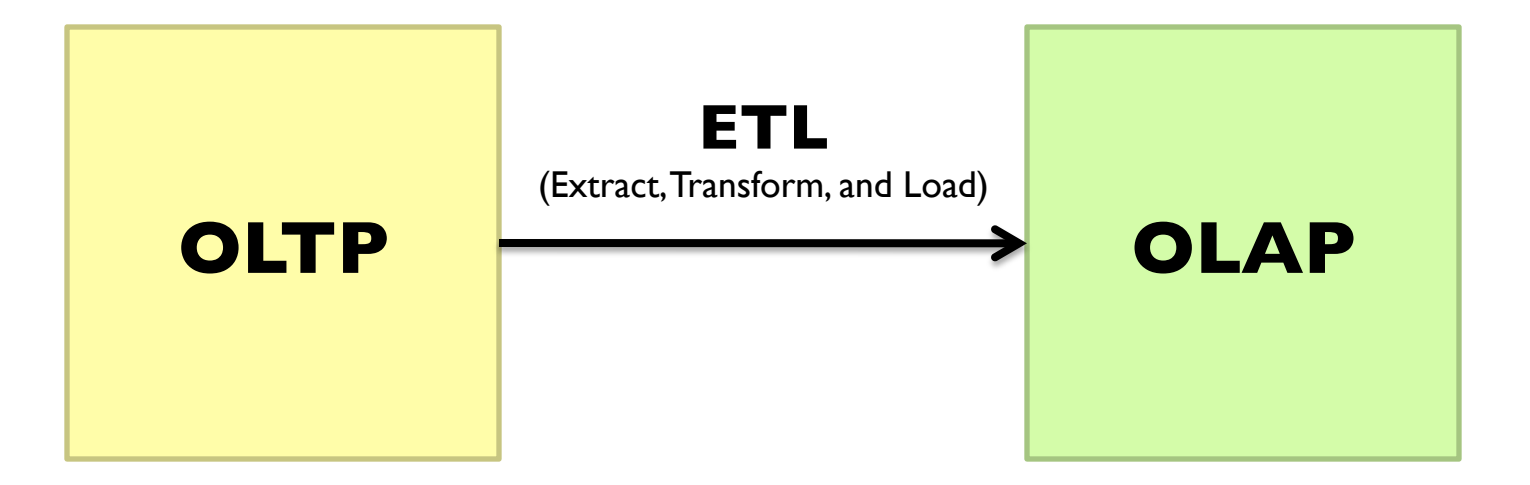

# **DBMS vs. DSMS**

#### DBMS

- Model: persistent relations
- Relation: tuple set/bag
- **•** Data update: modifications
- Query: transient
- Query answer: exact
- **Query evaluation: arbitrary**
- Query plan: fixed

#### DSMS

- Model: (mostly) transient relations
- Relation: tuple sequence
- Data update: appends
- Query: persistent
- Query answer: approximate
- Query evaluation: one pass
- Query plan: adaptive

# **What makes it hard?**

- ¢ Intrinsic challenges:
	- $\bullet$  Volume
	- Velocity
	- Limited storage
	- **•** Strict latency requirements

#### ¢ System challenges:

- Load balancing
- Unreliable and out-of-order message delivery
- $\bullet$  Fault-tolerance
- **Consistency semantics (at most once, exactly once, at least once)**

# **What exactly do you do?**

- ¢ "Standard" relational operations:
	- Select
	- **•** Project
	- Transform (i.e., apply custom UDF)
	- Group by
	- Join
	- **•** Aggregations
- ¢ What else do you need to make this "work"?

# **Issues of Semantics**

- ¢ Group by… aggregate
	- When do you stop grouping and start aggregating?
- ¢ Joining a stream and a static source
	- **•** Simple lookup
- **o** Joining two streams
	- How long do you wait for the join key in the other stream?
- ¢ Joining two streams, group by and aggregation
	- When do you stop joining?

#### What's the solution?

# **Windows**

- **•** Mechanism for extracting finite relations from an infinite stream
- **Windows restrict processing scope:** 
	- Windows based on ordering attributes (e.g., time)
	- Windows based on item (record) counts
	- Windows based on explicit markers (e.g., punctuations)
	- Variants (e.g., some semantic partitioning constraint)

# **Windows on Ordering Attributes**

- ¢ Assumes the existence of an attribute that defines the order of stream elements (e.g., time)
- ¢ Let *T* be the window size in units of the ordering attribute

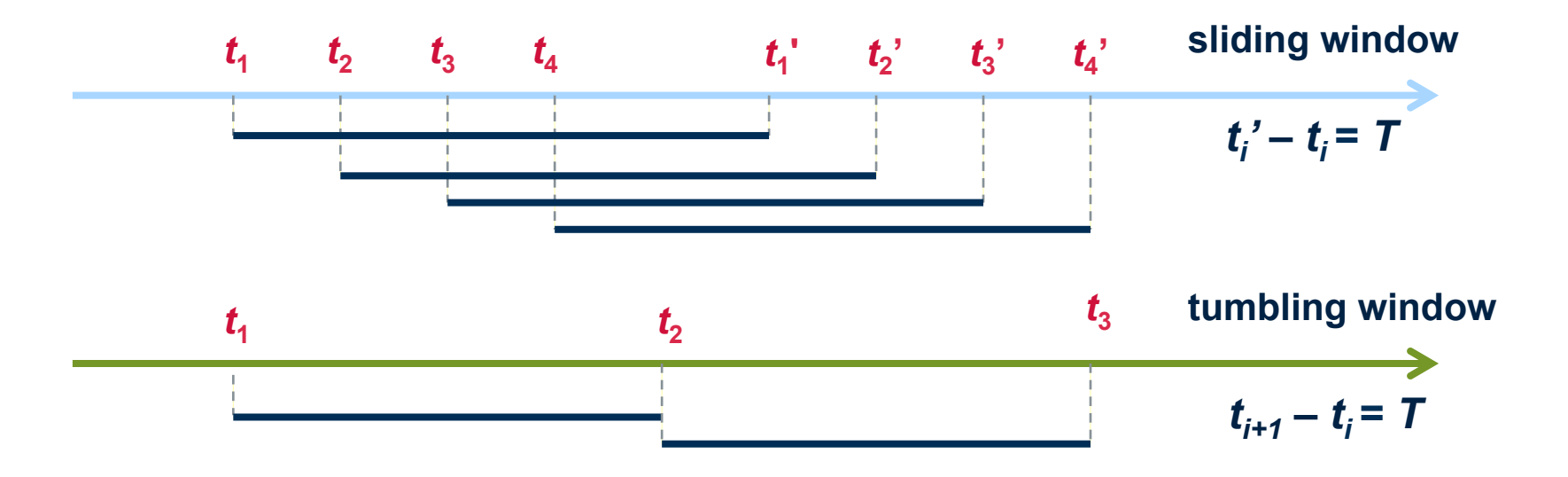

# **Windows on Counts**

- ¢ Window of size *N* elements (sliding, tumbling) over the stream
- ¢ Challenges:
	- Problematic with non-unique timestamps: non-deterministic output
	- Unpredictable window size (and storage requirements)

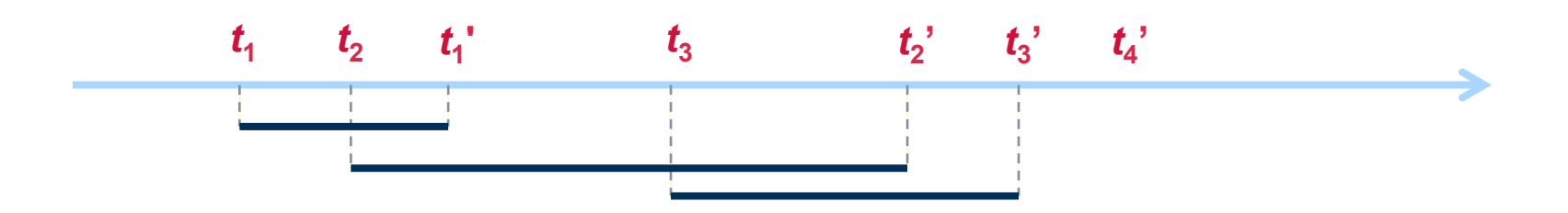

# **Windows from "Punctuations"**

- ¢ Application-inserted "end-of-processing"
	- Example: stream of actions... "end of user session"
- ¢ Properties
	- Advantage: application-controlled semantics
	- Disadvantage: unpredictable window size (too large or too small)

# **Common Techniques**

**TM** 

Source: Wikipedia (Forge)

# **"Hello World" Stream Processing**

#### ¢ Problem:

- Count the frequency of items in the stream
- ¢ Why?
	- Take some action when frequency exceeds a threshold
	- Data mining: raw counts  $\rightarrow$  co-occurring counts  $\rightarrow$  association rules

#### **The Raw Stream…**

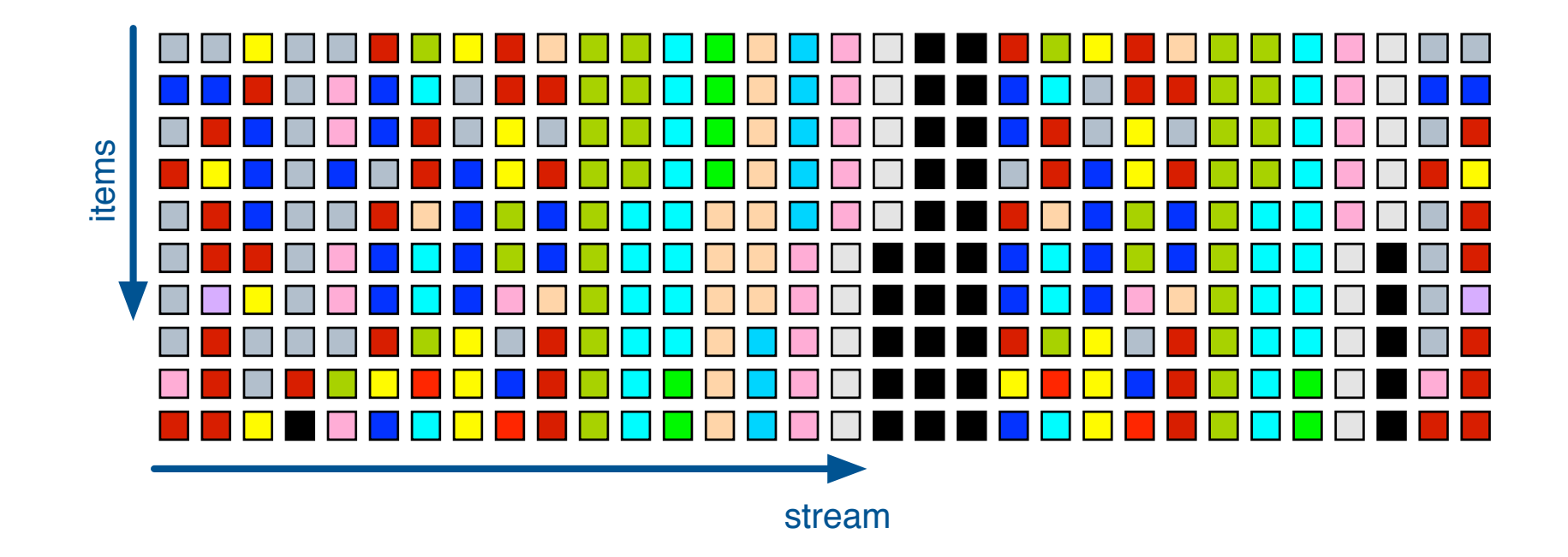

# **Divide Into Windows…**

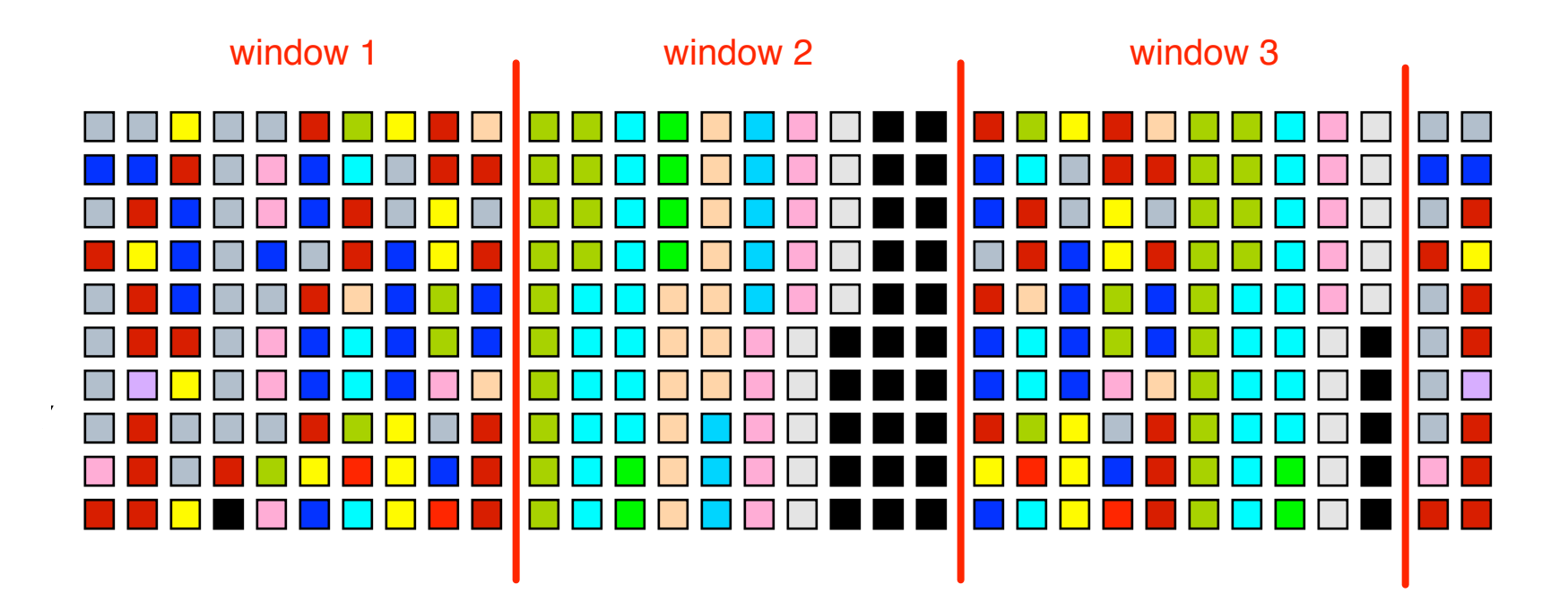

## **First Window**

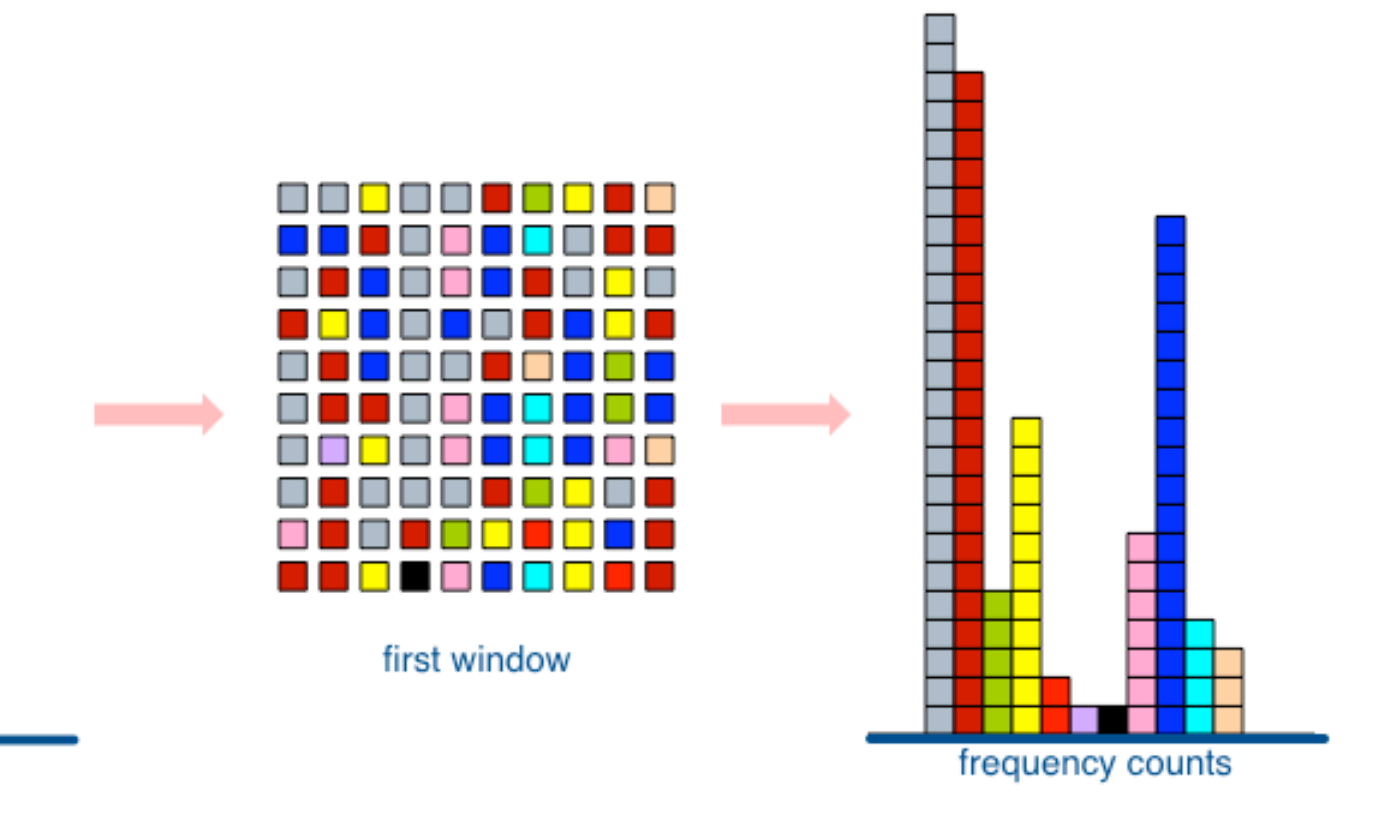

empty counts

# **Second Window**

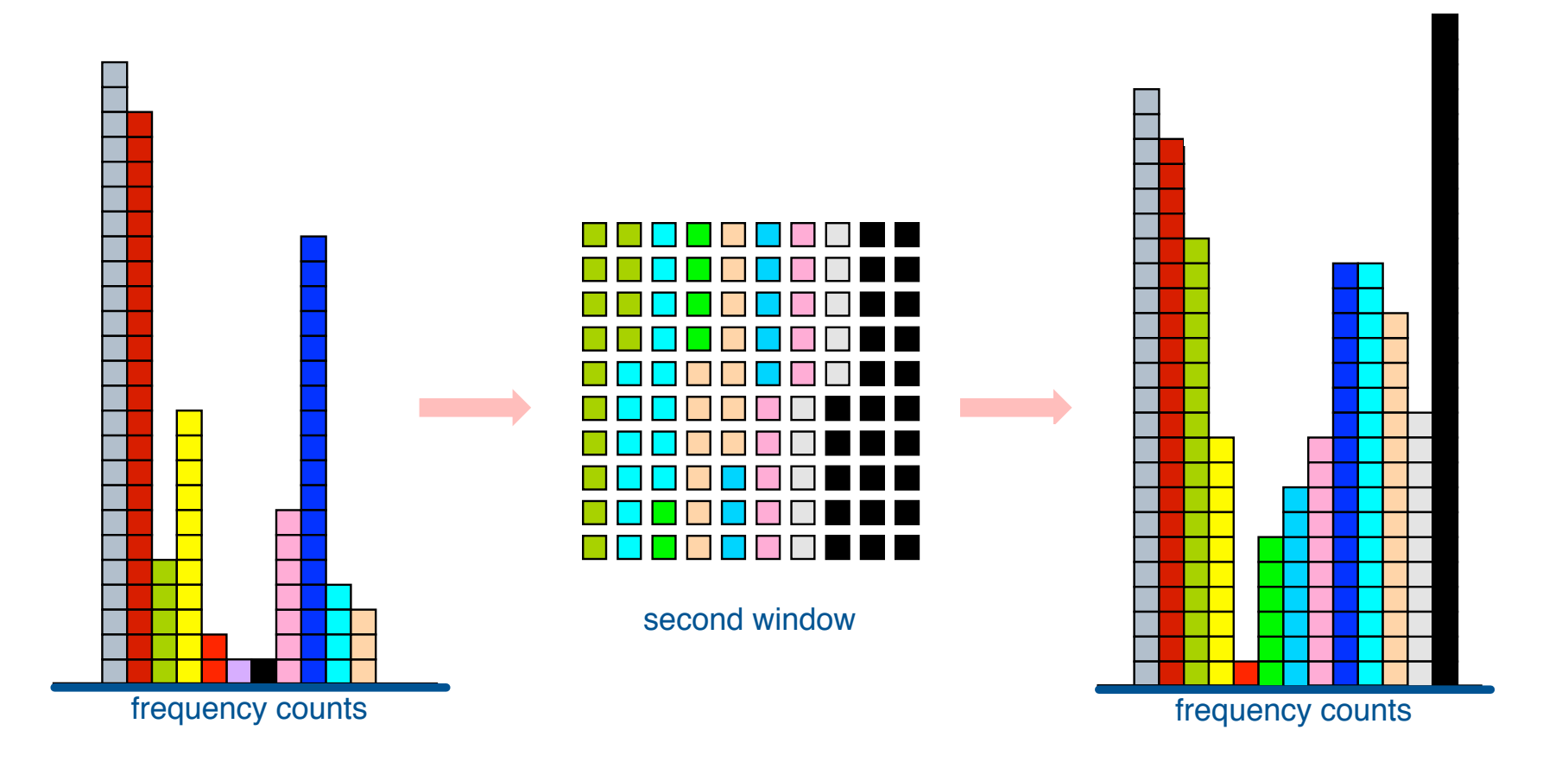

# **Window Counting**

¢ What's the issue?

Lessons learned? Solutions are approximate (or lossy)

# **General Strategies**

- ¢ Sampling
- ¢ Hashing

# **Reservoir Sampling**

- ¢ Task: select *s* elements from a stream of size *N* with uniform probability
	- **•** *N* can be very very large
	- We might not even know what *N* is! (infinite stream)
- **o** Solution: Reservoir sampling
	- **•** Store first *s* elements
	- l For the *k*-th element thereafter, keep with probability *s*/*k* (randomly discard an existing element)
- ¢ Example: *s* = 10
	- **Keep first 10 elements**
	- **Il the lement: keep with 10/11**
	- **I** 12th element: keep with 10/12

 $\ldots$ 

# **Reservoir Sampling: How does it work?**

#### ¢ Example: *s* = 10

- **Keep first 10 elements**
- l 11th element: keep with 10/11

If we decide to keep it: sampled uniformly by definition probability existing item is discarded:  $10/11 \times 1/10 = 1/11$ probability existing item survives: 10/11

- ¢ General case: at the *(k + 1)*th element
	- **•** Probability of selecting each item up until now is s/k
	- l Probability existing item is discarded: *s/(k+1) × 1/s = 1/(k + 1)*
	- l Probability existing item survives: *k/(k + 1)*
	- Probability each item survives to  $(k + l)$ th round:  $(s/k) \times k/(k + 1) = s/(k + 1)$

# **Hashing for Three Common Tasks**

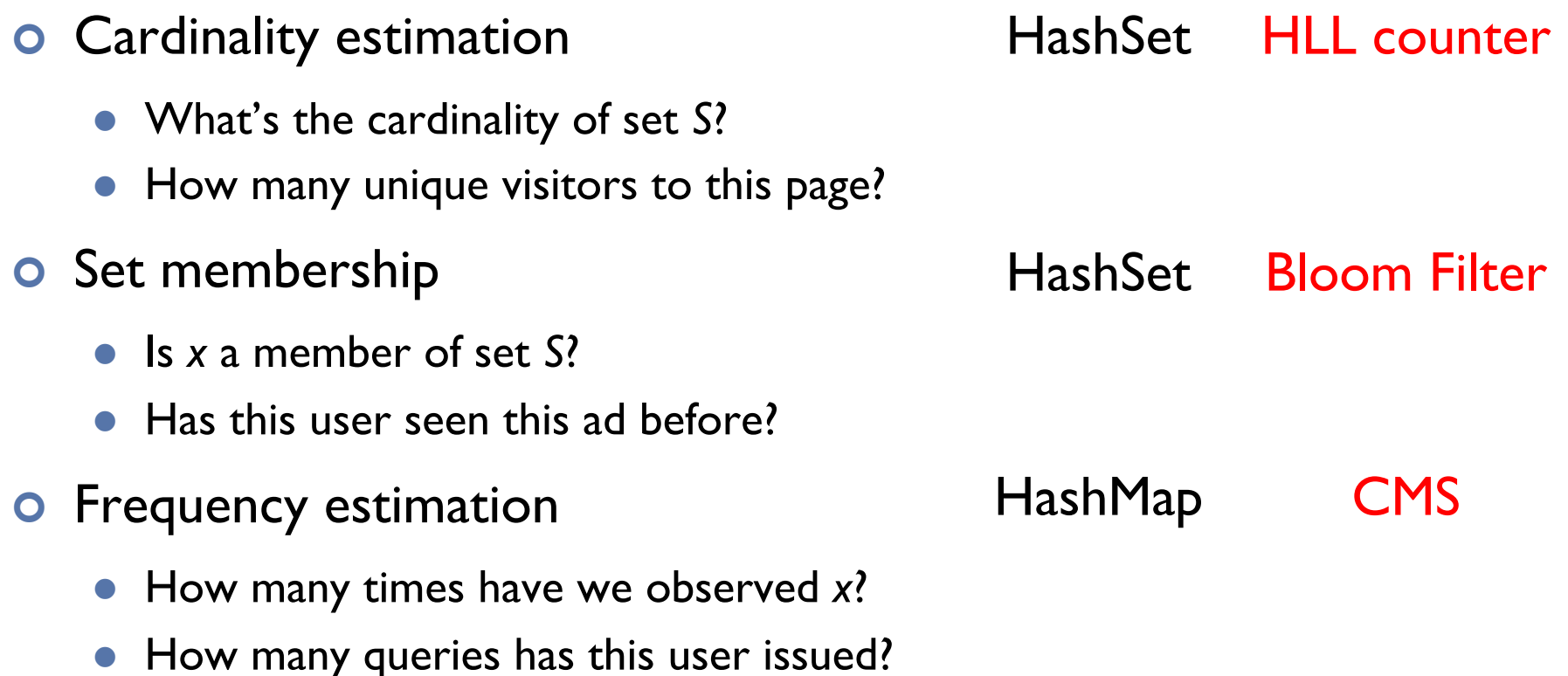

# **HyperLogLog Counter**

- ¢ Task: cardinality estimation of set
	- size()  $\rightarrow$  number of unique elements in the set
- ¢ Observation: hash each item and examine the hash code
	- On expectation, I/2 of the hash codes will start with I
	- On expectation, 1/4 of the hash codes will start with 01
	- l On expectation, 1/8 of the hash codes will start with 001
	- l On expectation, 1/16 of the hash codes will start with 0001

 $\ldots$ 

#### How do we take advantage of this observation?

# **Bloom Filters**

- ¢ Task: keep track of set membership
	- put( $x$ )  $\rightarrow$  insert  $x$  into the set
	- contains( $x$ )  $\rightarrow$  yes if  $x$  is a member of the set
- ¢ Components
	- *m*-bit bit vector

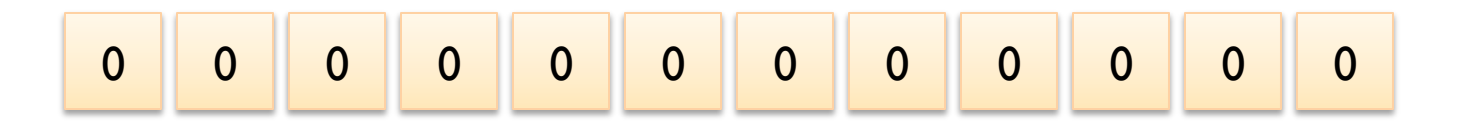

• *k* hash functions:  $h_1 \ldots h_k$ 

## **Bloom Filters: put**

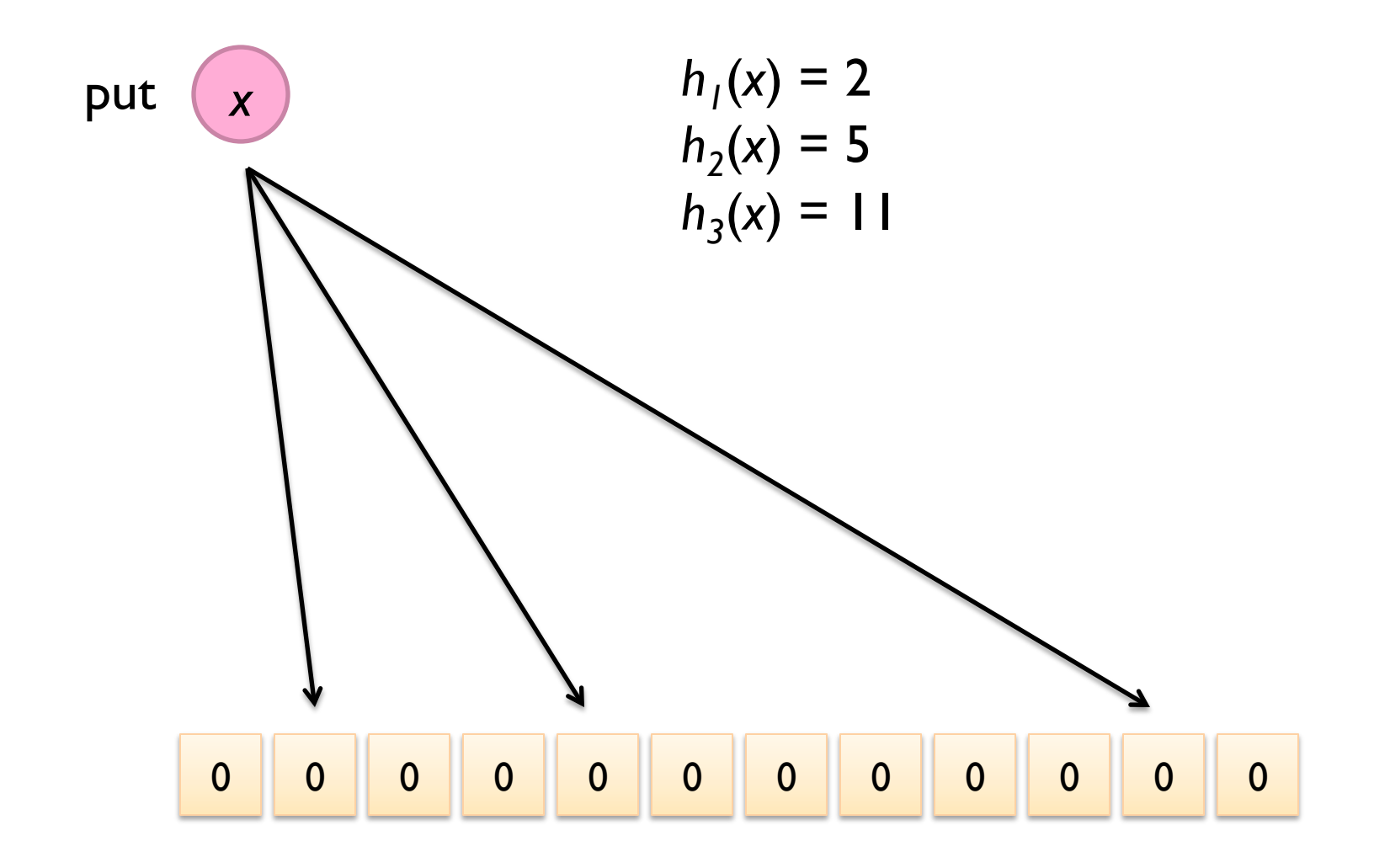

## **Bloom Filters: put**

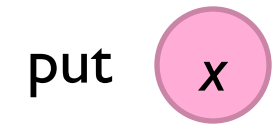

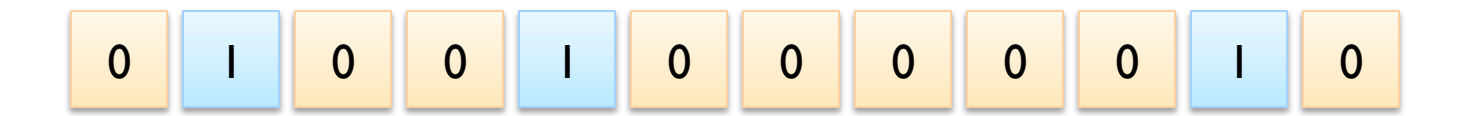

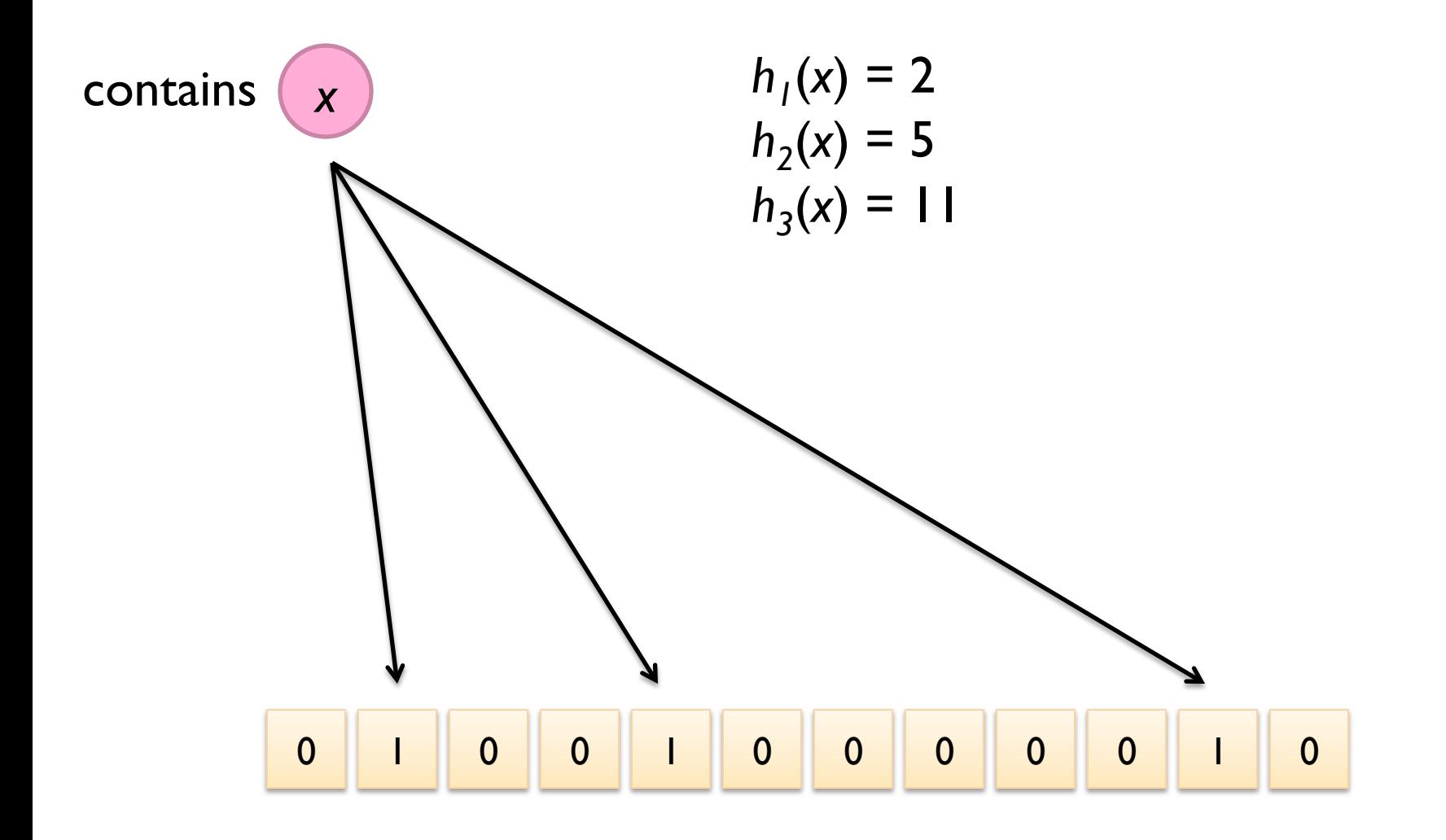

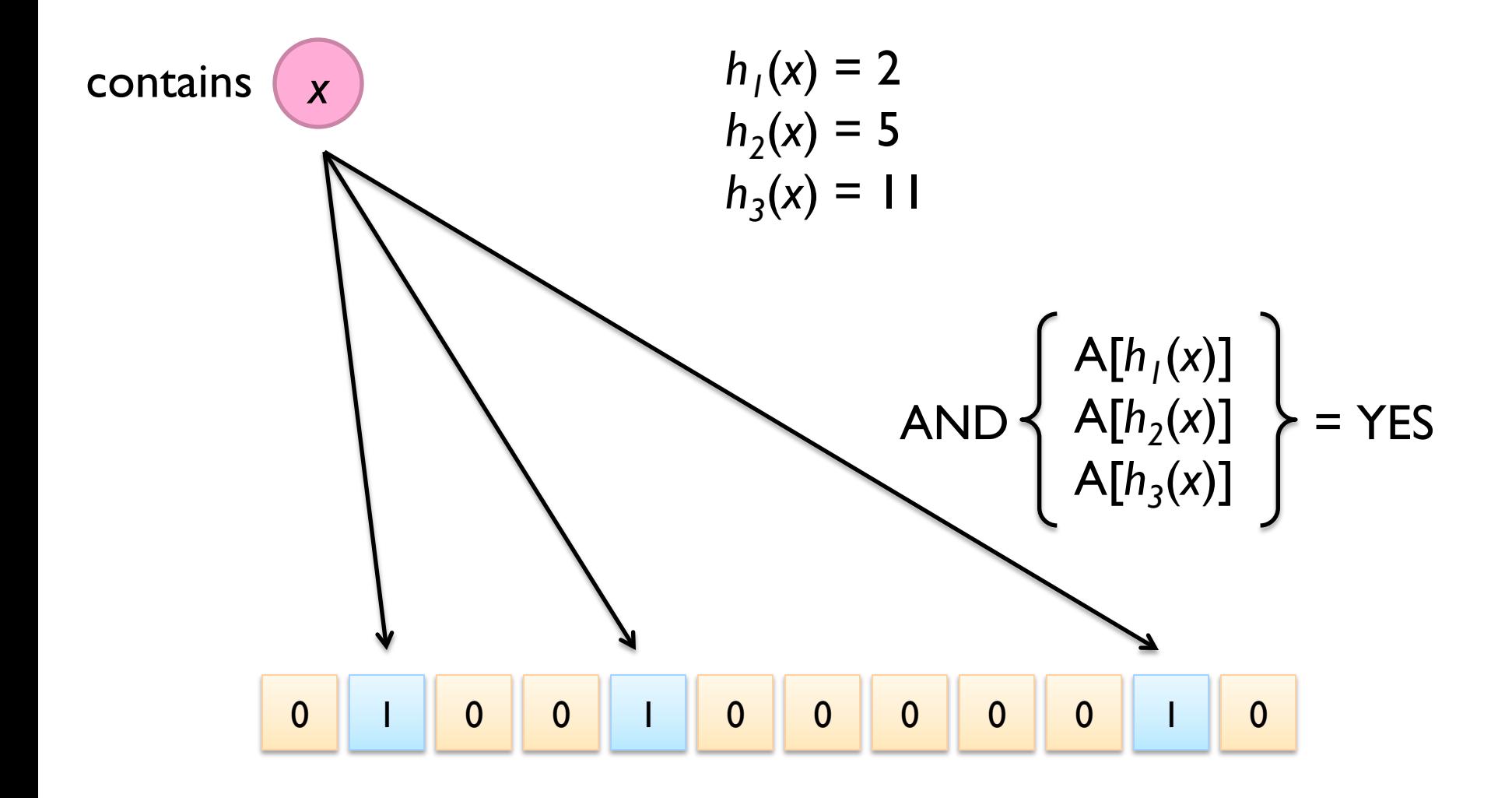

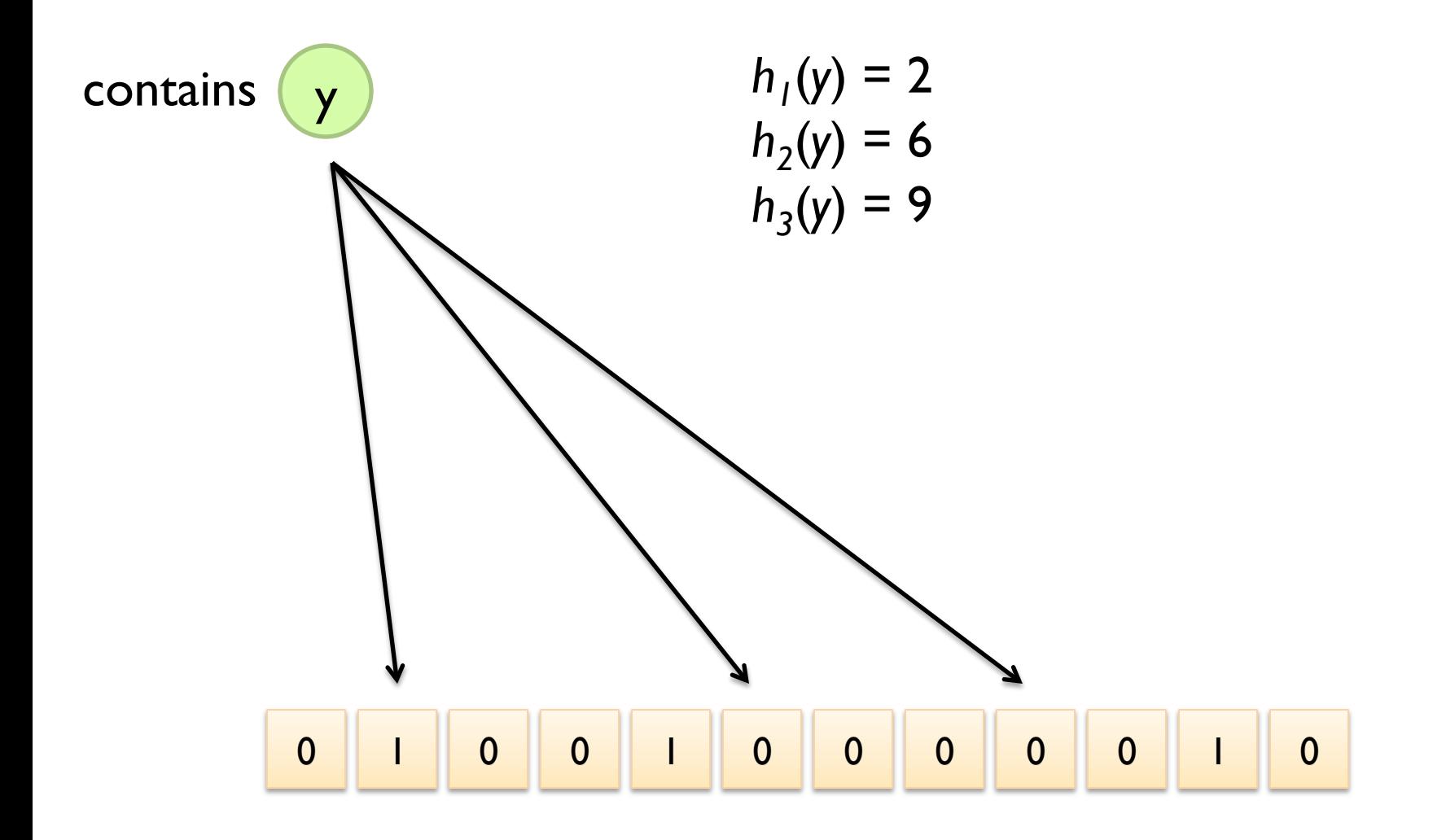

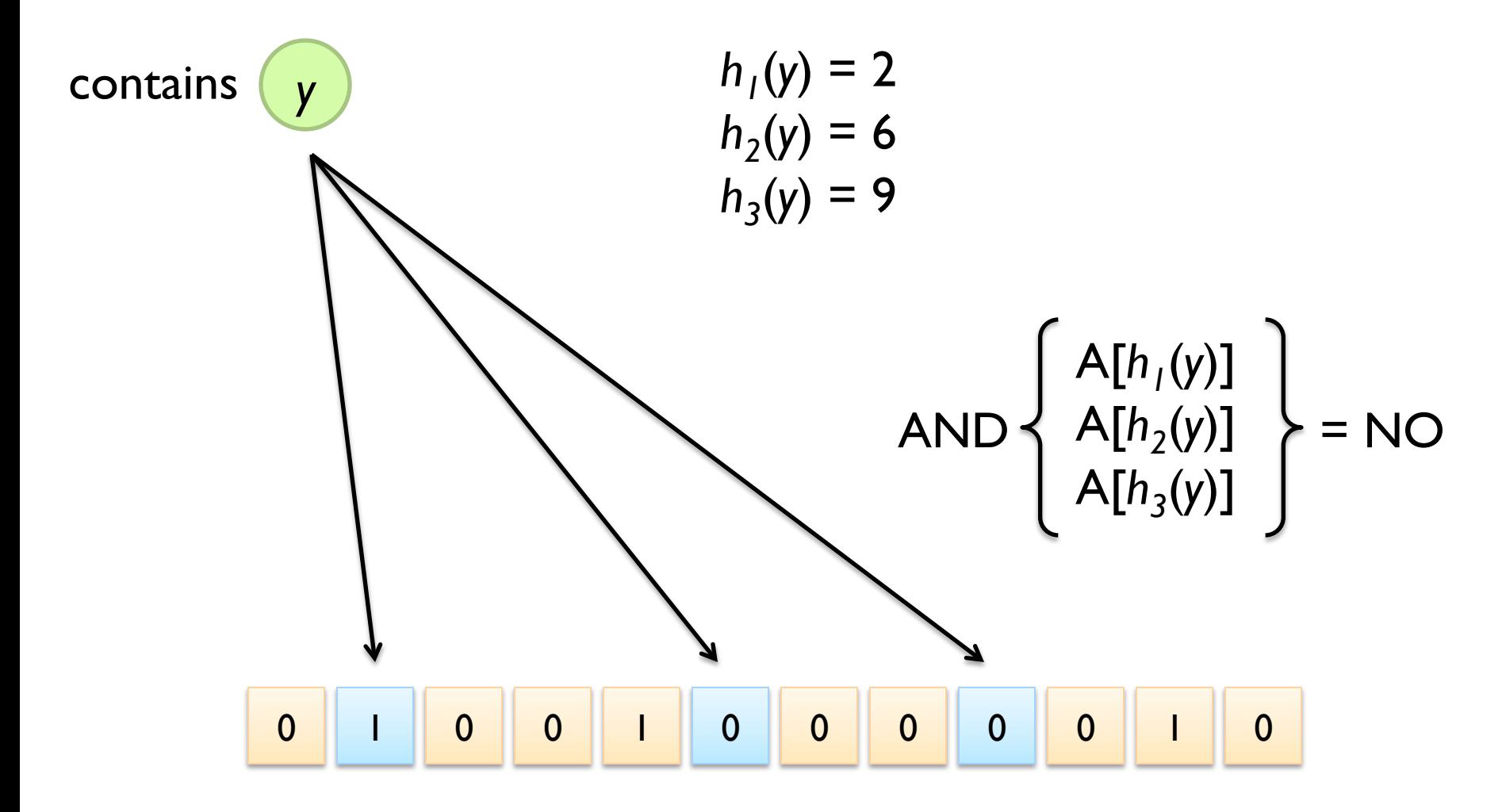

#### What's going on here?

# **Bloom Filters**

- ¢ Error properties: contains(*x*)
	- $\bullet$  False positives possible
	- No false negatives
- ¢ Usage:
	- Constraints: capacity, error probability
	- l Tunable parameters: size of bit vector *m*, number of hash functions *k*

# **Count-Min Sketches**

- ¢ Task: frequency estimation
	- $put(x) \rightarrow increment count of x by one$
	- **e** get( $x$ )  $\rightarrow$  returns the frequency of  $x$
- ¢ Components
	- *k* hash functions:  $h_1 \ldots h_k$
	- l *m* by *k* array of counters

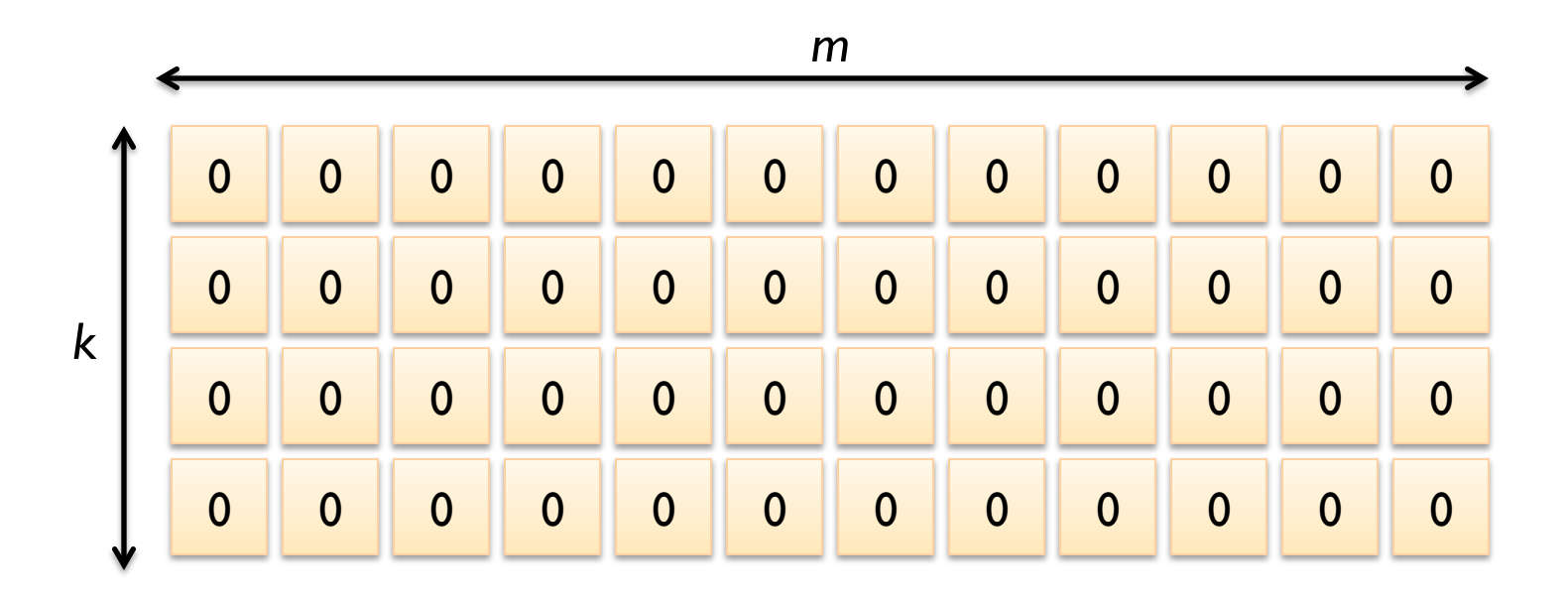

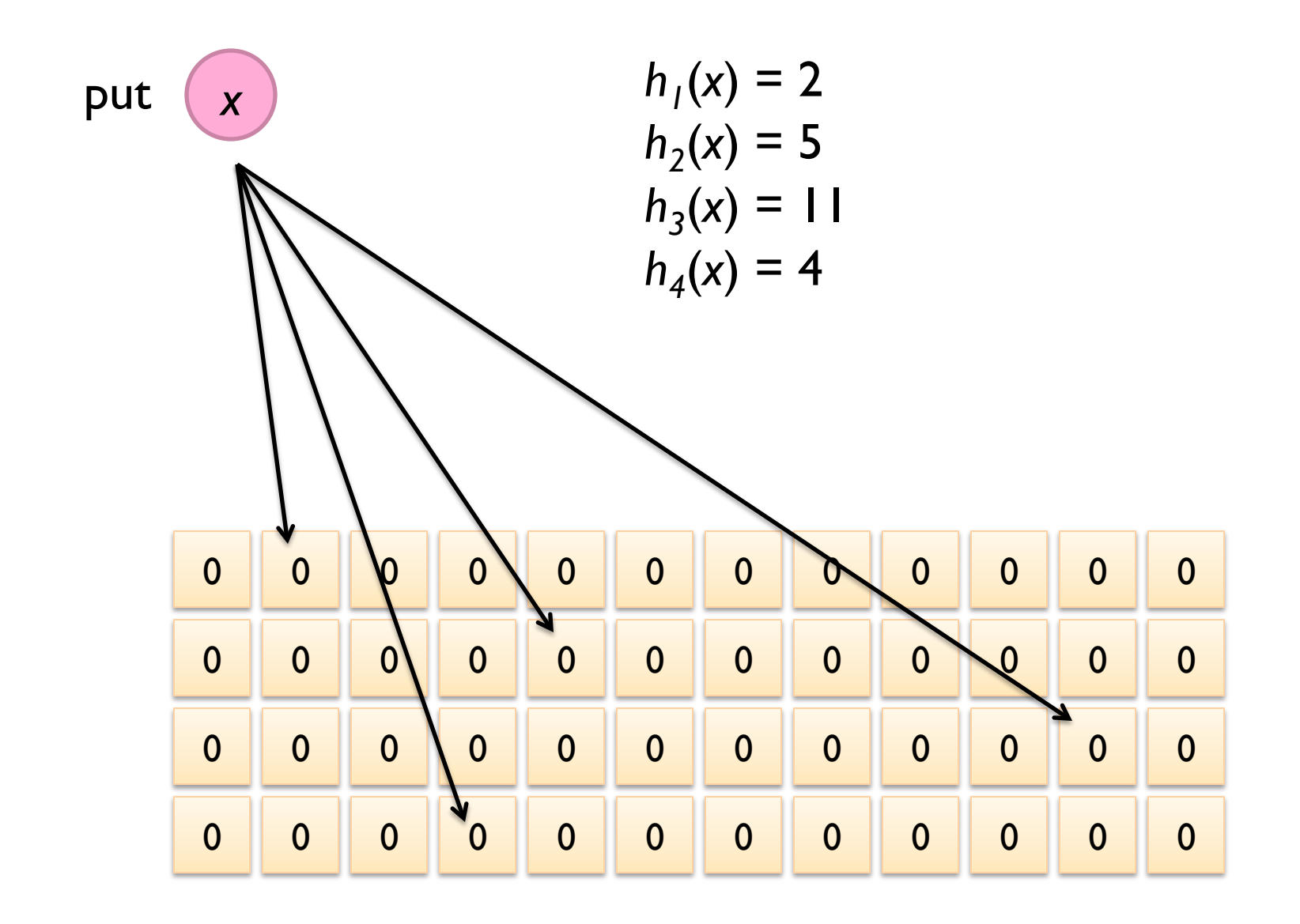

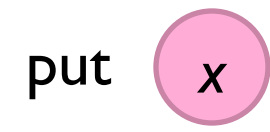

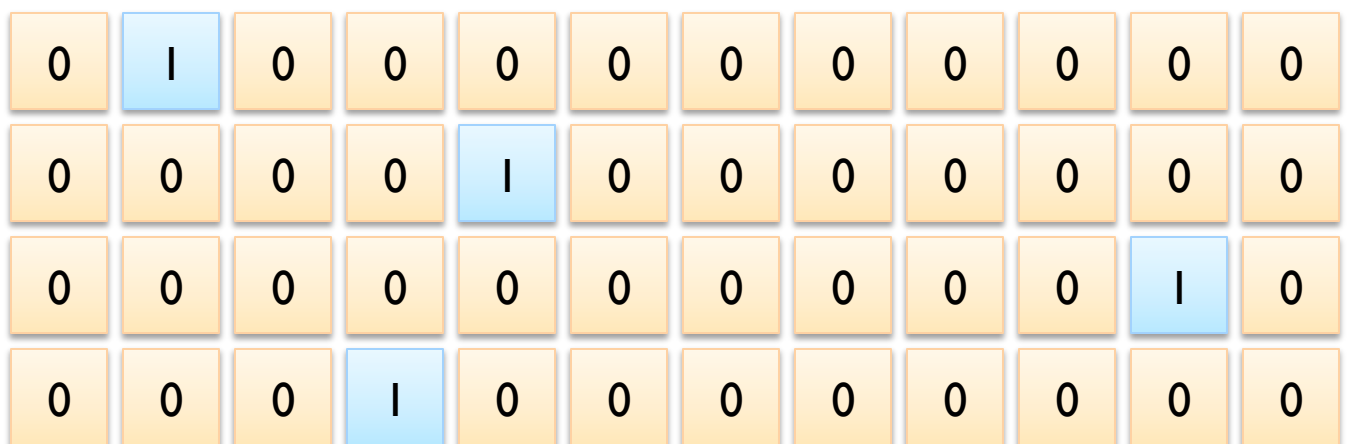

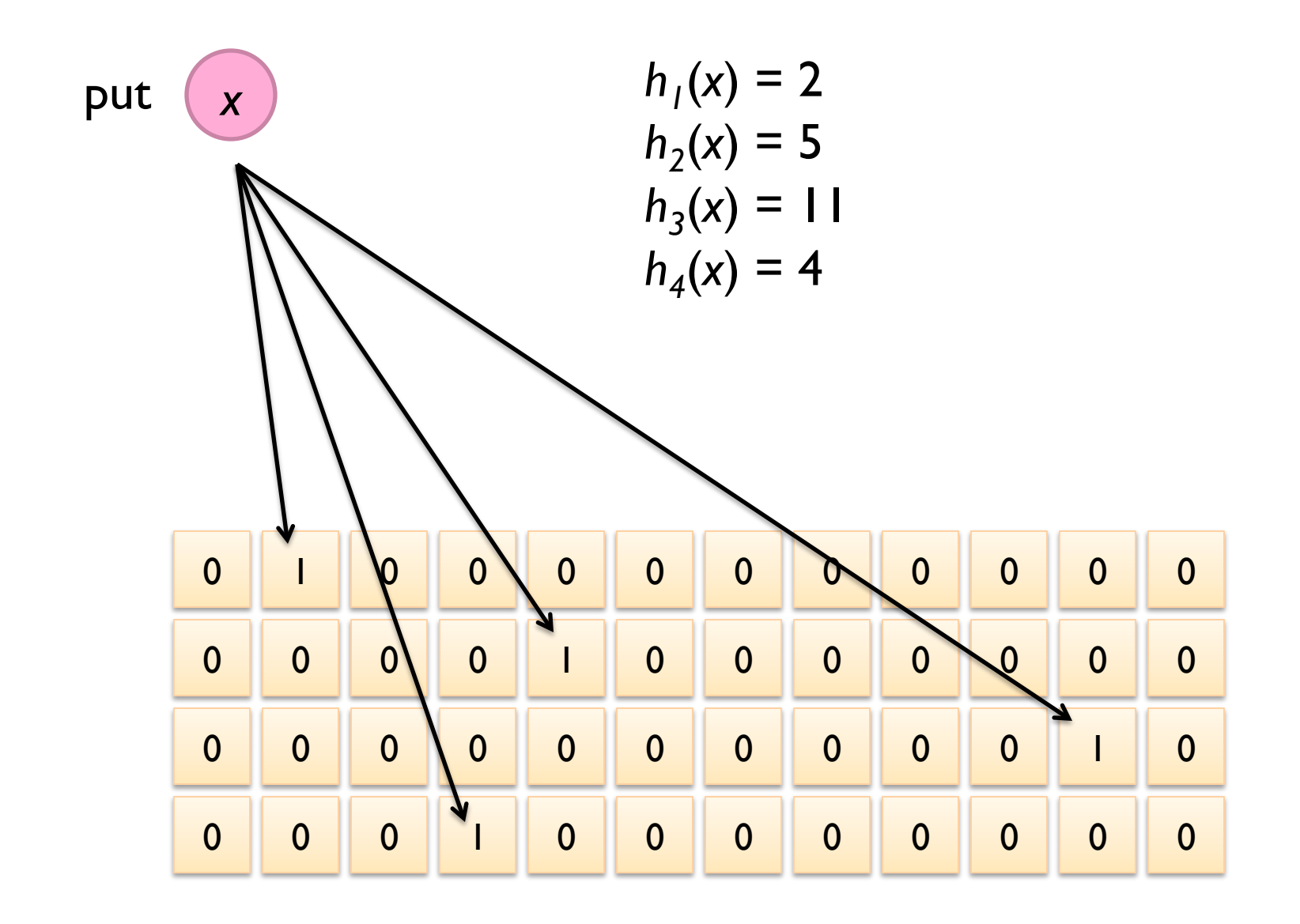

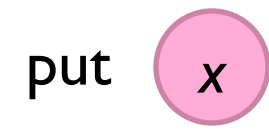

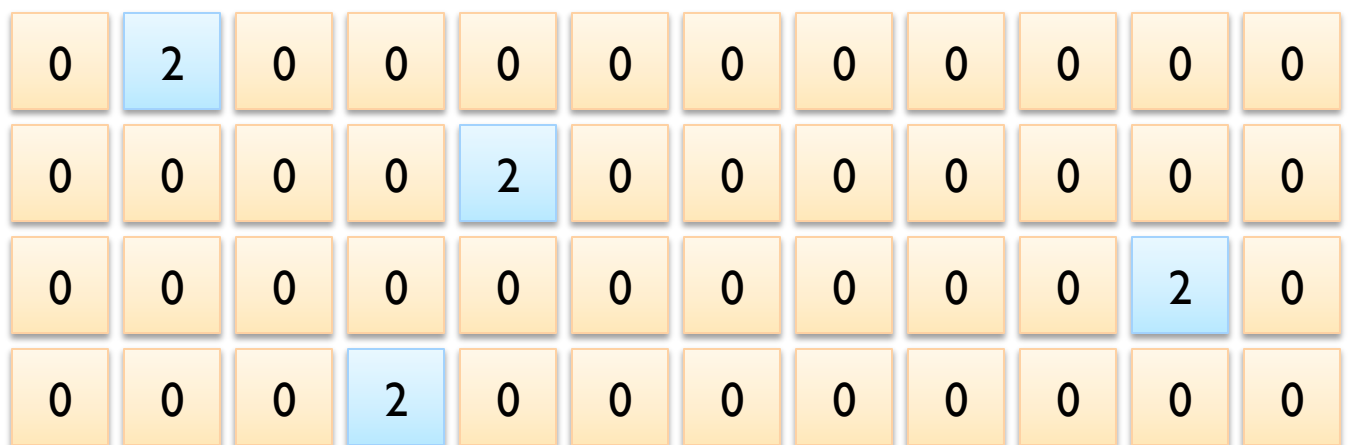

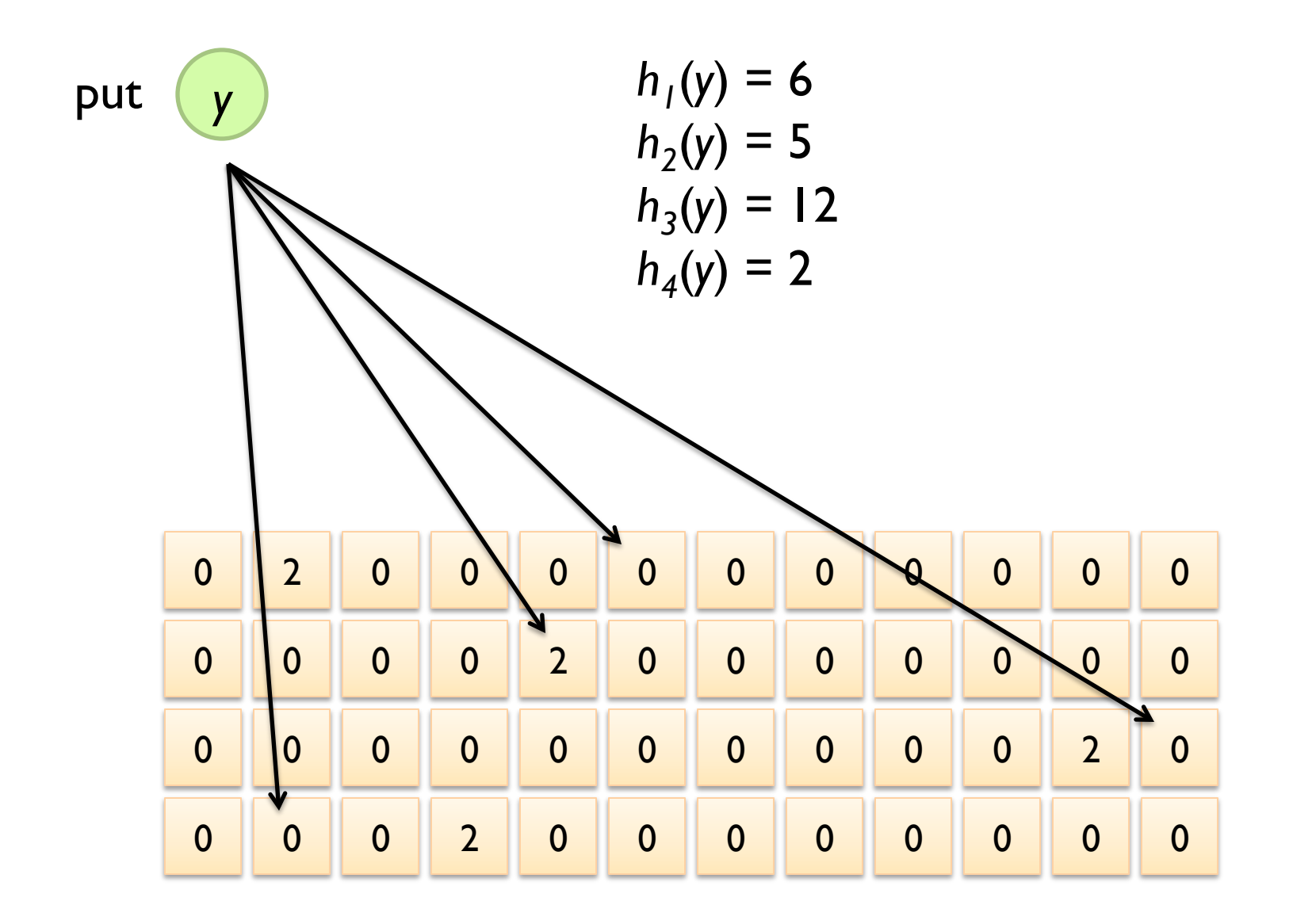

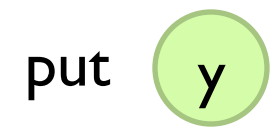

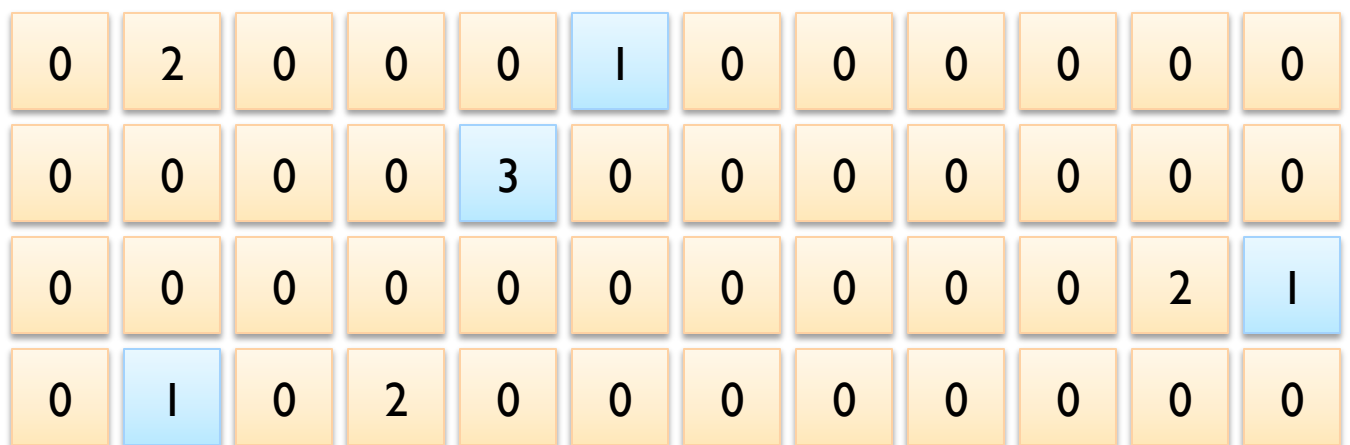

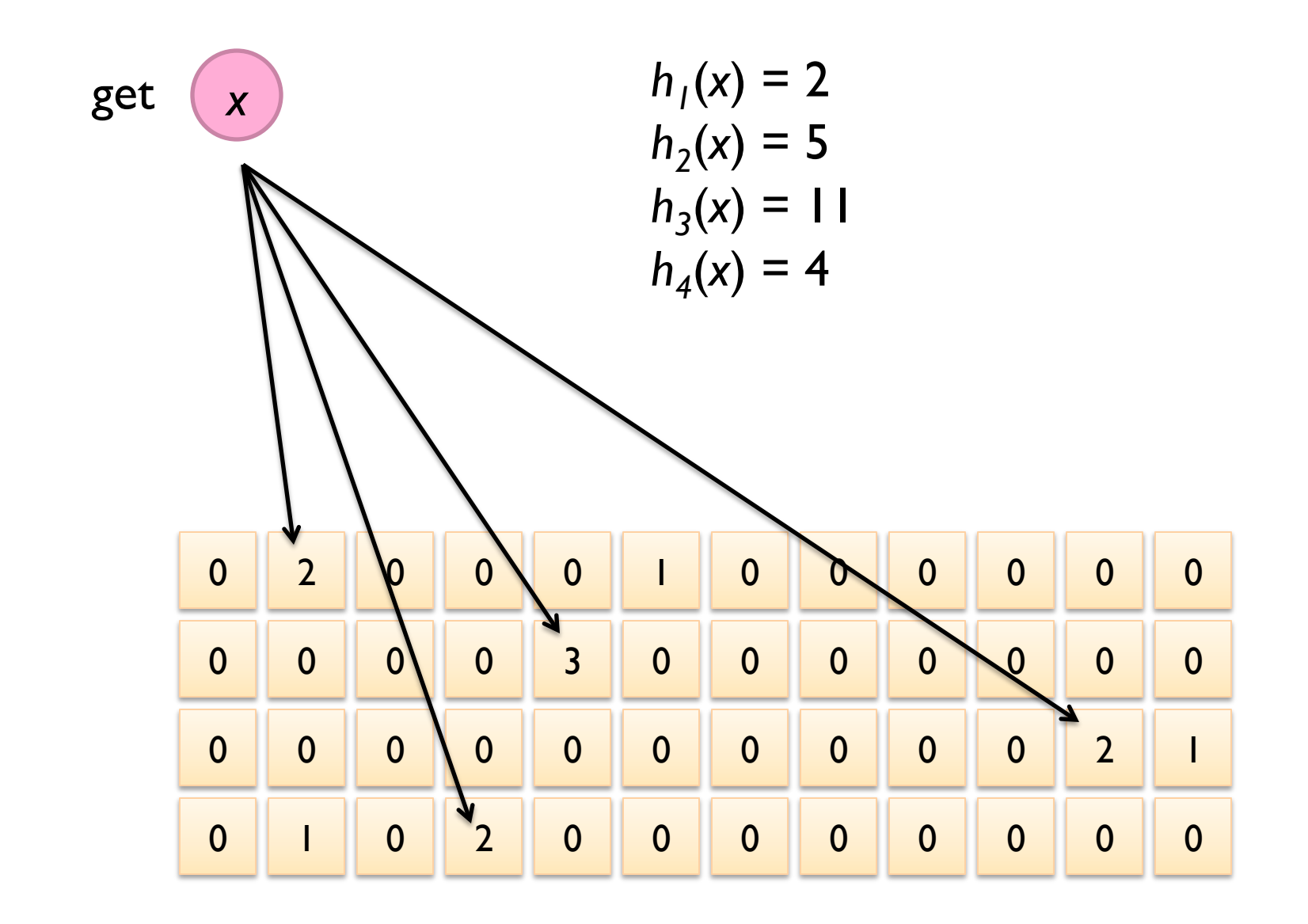

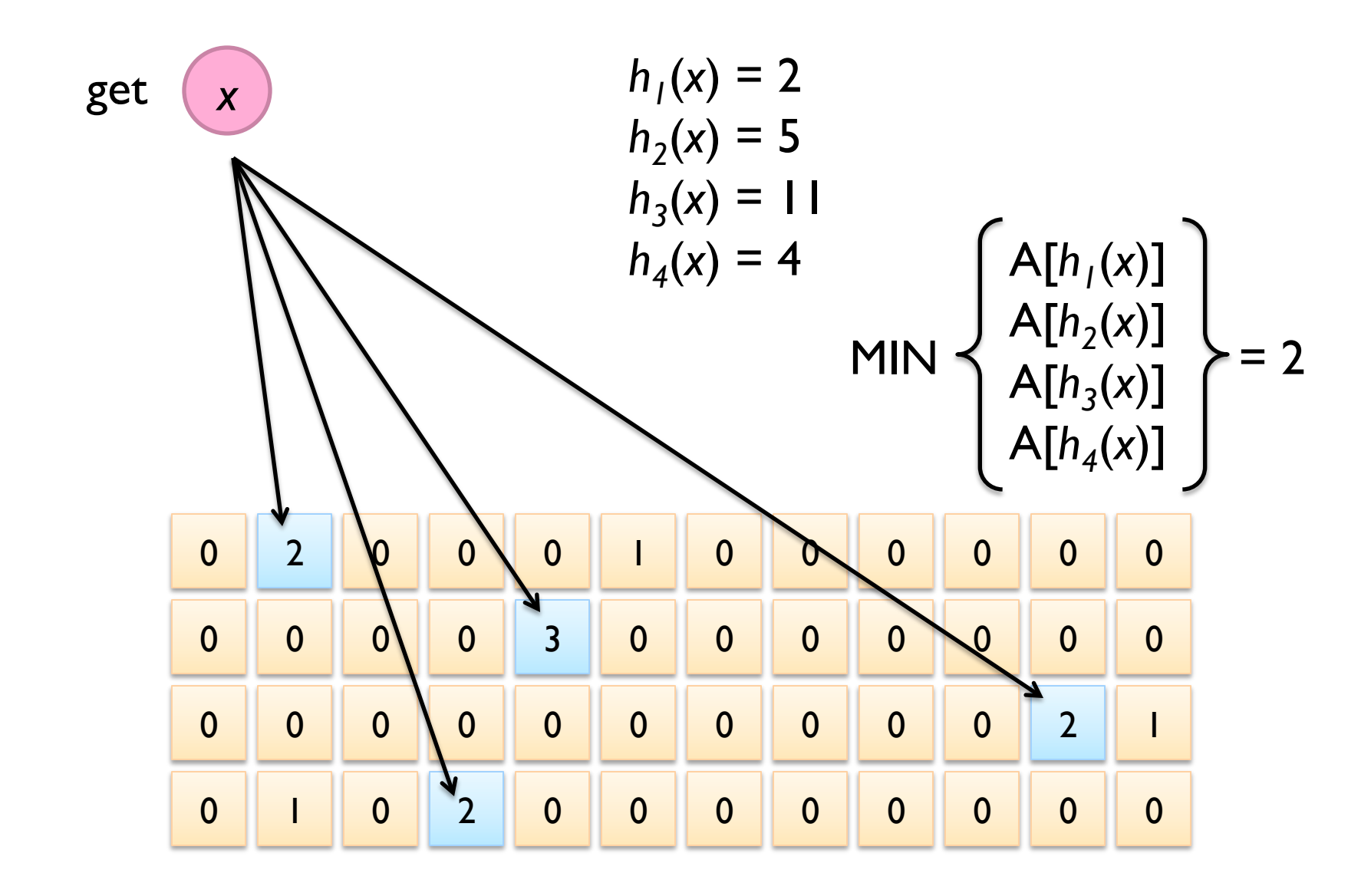

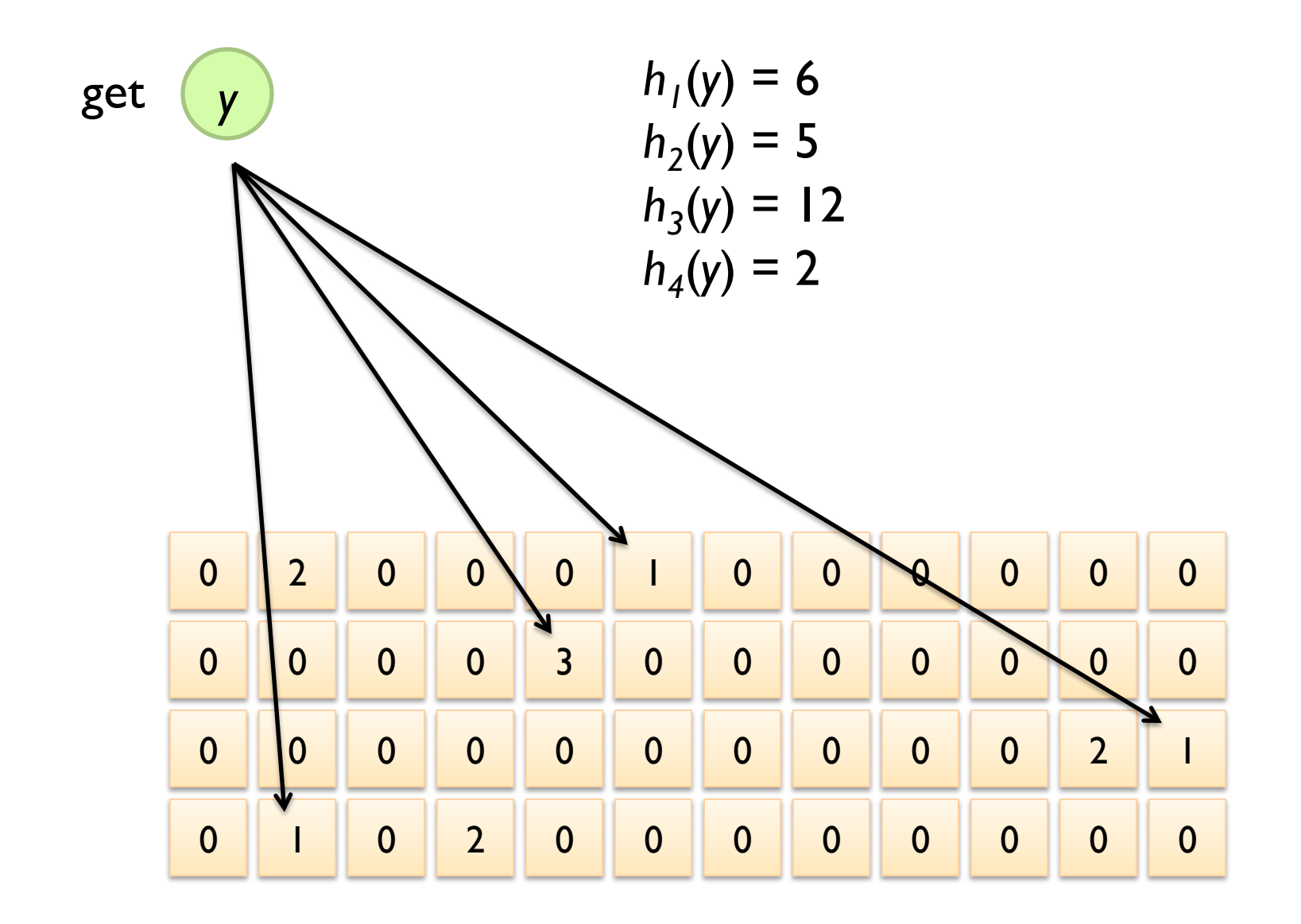

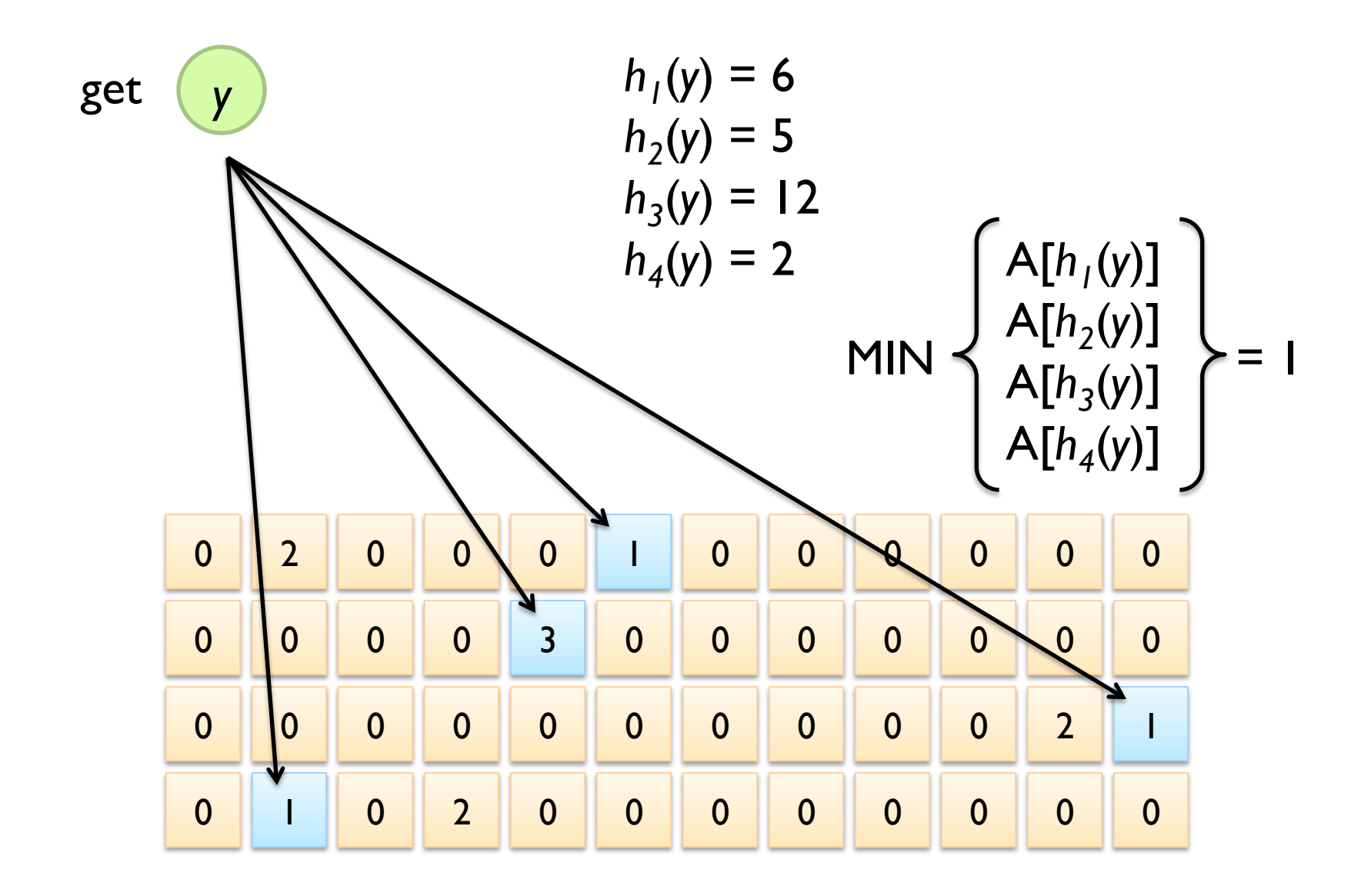

# **Count-Min Sketches**

- ¢ Error properties:
	- Reasonable estimation of heavy-hitters
	- **•** Frequent over-estimation of tail
- ¢ Usage:
	- Constraints: number of distinct events, distribution of events, error bounds
	- l Tunable parameters: number of counters *m*, number of hash functions *k*, size of counters

# **Three Common Tasks**

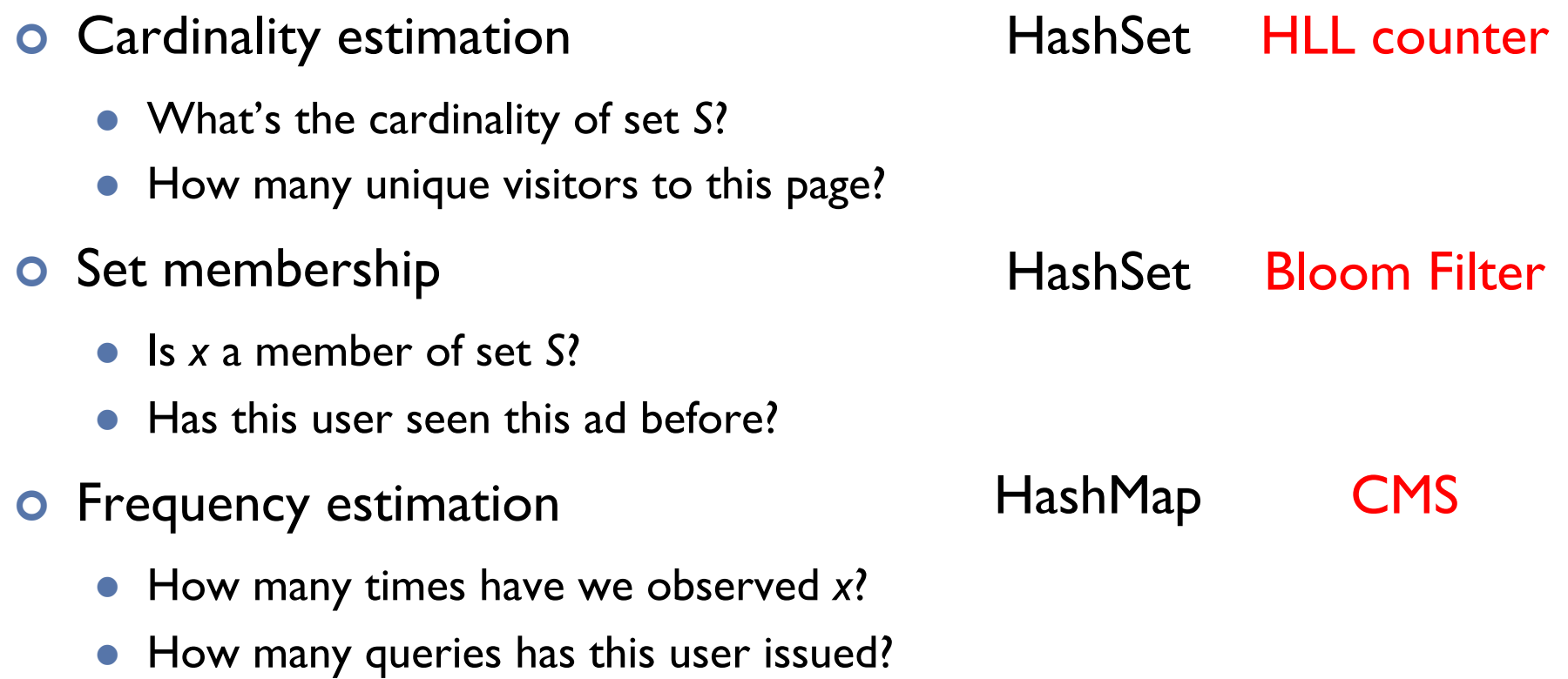

## **Stream Processing Architectures Next time:**

Source: Wikipedia (River)

# Questions?

Source: Wikipedia (Japanese rock garden)